## le cnam

## **AVEC LE CPF Validez les acquis de votre expérience !**

Vous avez une longue expérience professionnelle et déjà acquis de solides compétences métiers au poste que vous occupez et pourtant vous n'en avez pas encore la reconnaissance académique que vous souhaiteriez ? Entreprendre une validation des acquis de l'expérience est sans nul doute Le projet dans lequel vous lancer. Au préalable, découvrez les grandes lignes de ce qu'est une VAE et n'oubliez pas, pour la financer, de mobiliser votre compte personnel de formation (CPF) !

La validation des acquis de l'expérience (VAE) permet d'obtenir, en totalité ou en partie, **un diplôme, un titre ou un certificat de qualification professionnelle** inscrit au répertoire spécifique ou RNCP sous la responsabilité de France Compétences.

La loi du 5 septembre 2018 pour la liberté de choisir son avenir professionnel confère à la VAE une place privilégiée permettant de la financer grâce à son **CPF**. De ce fait, la VAE devient un élément à part entière du **parcours de formation** tout au long de la vie.

/\*\*/ #Container {margin: auto; max-width: 673px;} .link-hover:hover{ fill:#ec008c; } .st0{fill:none;stroke:#F8E9BB;stroke-width:8;stroke-miterlimit:10;} .st1{fill:#FFFFFF;stroke:#F49AC1;stroke-width:7;stroke-miterlimit:10;} .st2{fill:#F8E9BB;stroke:#F49AC1;stroke-width:7;stroke-miterlimit:10;} .st3{fill:none;stroke:#F49AC1;stroke-width:7;stroke-miterlimit:10;} .st4{fill:#FFFFFF;stroke:#F49AC1;stroke-width:7;stroke-miterlimit:7;} .st5{fill:#FFFFFF;stroke:#EDC61A;stroke-width:8;stroke-miterlimit:10;} .st6{fill:#00AEEF;} .st7{font-family: 'Montserrat', 'montserratregular', Helvetica, sans-serif !important;font-weight: 700 !important;text-transform:uppercase !important;} .st8{font-size:17px;} .st9{font-family:'Verdana', Verdana, sans-serif;} .st10{fill:#EC008C;stroke:#EC008C;stroke-width:2;stroke-linecap:square;stroke-miterlimit:10;} .st11{fill:#FFFFFF;stroke:#EC008C;stroke-width:2;stroke-linecap:square;stroke-miterlimit:10;} .st12{fill:#EDC61A;stroke:#EC008C;stroke-width:2;stroke-miterlimit:7;} .st13{fill:#F8C1D9;} .st14{fill:#FFFFFF;} .st15{fill:#F8E9BB;} .st16{fill:#AAE1FA;} .st17{fill:#F8C1D9;stroke:#EC008C;stroke-width:2;stroke-linecap:square;stroke-miterlimit:10;} .st18{fill:none;stroke:#EC008C;stroke-width:2;stroke-linecap:square;stroke-miterlimit:10;} .st19{fill:#EDC61A;stroke:#EC008C;stroke-width:2;stroke-linecap:square;stroke-miterlimit:10;} .st20{fill:#FFFFFF;stroke:#EC008C;stroke-width:2;stroke-linecap:square;stroke-miterlimit:5;} .st21{fill:#EC008C;stroke:#EC008C;stroke-width:2;stroke-linecap:square;stroke-miterlimit:5;} .st22{fill:#EDC61A;stroke:#EC008C;stroke-width:2;stroke-linecap:square;stroke-miterlimit:5;} .st23{fill:#00AEEF;stroke:#EC008C;stroke-width:2;stroke-linecap:square;stroke-miterlimit:5;} .st24{fill:#00AEEF;stroke:#EC008C;stroke-width:2;stroke-linecap:square;stroke-miterlimit:10;} .st25{fill:#6DCFF6;} .st26{fill:#FDE9F1;stroke:#EC008C;stroke-width:2;stroke-miterlimit:5;} .st27{fill:#EC008C;stroke:#EC008C;stroke-width:2;stroke-miterlimit:5;} .st28{fill:#FFFFFF;stroke:#EC008C;stroke-width:2;stroke-miterlimit:5;} .st29{fill:#EDC61A;stroke:#EC008C;stroke-width:2;stroke-miterlimit:5;} .st30{fill:none;stroke:#EC008C;stroke-width:2;stroke-miterlimit:5;} .st31{fill:none;stroke:#F173AC;stroke-width:4;stroke-miterlimit:5;} .st32{fill:#FFFFFF;stroke:#F2D46B;stroke-width:8;stroke-miterlimit:20;} .st33{fill:#010101;} .st34{font-family:'Verdana', Verdana, sans-serif;} .st35{font-size:13px;} .st36{font-family: 'Verdana', Verdana, sans-serif;font-style: italic;} .st37{fill:#EC008C;} .st38{fill:none;stroke:#EC008C;stroke-width:2;stroke-miterlimit:7;} .st39{fill:#00AEEF;stroke:#EC008C;stroke-width:2;stroke-miterlimit:7;} .st40{fill:#FAD5E5;stroke:#EC008C;stroke-width:2;stroke-linecap:square;stroke-miterlimit:10;} .st41{fill:#F49AC1;stroke:#EC008C;stroke-width:2;stroke-linecap:square;stroke-miterlimit:10;} .st42{fill:#FFFFFF;stroke:#F49AC1;stroke-width:3;stroke-miterlimit:7;} .st43{fill:#FFFFFF;stroke:#EC008C;stroke-width:4;stroke-miterlimit:7;} .st44{fill:#F49AC1;}

.st45{fill:#EC008C;stroke:#EC008C;stroke-width:2;stroke-miterlimit:7;} .st46{fill:#FFFFFF;stroke:#EC008C;stroke-width:2;stroke-miterlimit:7;} .st47{fill:#FFFFFF;stroke:#EC008C;stroke-width:4;stroke-linecap:square;stroke-miterlimit:10;} .st48{fill:none;stroke:#EC008C;stroke-width:4;stroke-linecap:square;stroke-miterlimit:10;} .st49{fill:#FFFFFF;stroke:#EC008C;stroke-width:5;stroke-linecap:square;stroke-miterlimit:10;} .st50{fill:none;stroke:#EC008C;stroke-width:5;stroke-linecap:square;stroke-miterlimit:10;} .st51{font-family: 'Verdana', Verdana, sans-serif;font-weight: bold;} .st52{font-size:25px;} .st53{font-family: 'Verdana', Verdana, sans-serif;font-weight: bold;font-style:italic;} .st54{fill:#FAD5E5;} .st55{fill:#FFFFFF;stroke:#00AEEF;stroke-width:8;stroke-miterlimit:10;} .st56{fill:none;stroke:#EC008C;stroke-width:3;stroke-miterlimit:7;} .st57{fill:#EDC61A;stroke:#EC008C;stroke-width:3;stroke-miterlimit:7;} .st58{font-family:'Maple-Medium';} .st59{font-size:31px;} .st60{fill:none;stroke:#EC008C;stroke-width:3;stroke-miterlimit:10;} .st61{fill:none;stroke:#EC008C;stroke-width:3;stroke-miterlimit:10;stroke-dasharray:4.1218,4.1218;} .st62{fill:none;stroke:#EC008C;stroke-width:3;stroke-miterlimit:10;stroke-dasharray:4.2685,4.2685;} .st63{fill:none;stroke:#EC008C;stroke-width:3;stroke-miterlimit:10;stroke-dasharray:5.108,5.108;} .st64{fill:none;stroke:#EC008C;stroke-width:3;stroke-miterlimit:10;stroke-dasharray:3.8991,3.8991;} .st65{fill:none;stroke:#EC008C;stroke-width:3;stroke-miterlimit:10;stroke-dasharray:4.2872,4.2872;} .st66{fill:none;stroke:#EC008C;stroke-width:3;stroke-miterlimit:10;stroke-dasharray:3.9287,3.9287;} .st67{fill:none;stroke:#EC008C;stroke-width:3;stroke-miterlimit:10;stroke-dasharray:3.8791,3.8791;} .st68{fill:none;stroke:#EC008C;stroke-width:3;stroke-miterlimit:10;stroke-dasharray:4.0088,4.0088;} .st69{fill:none;stroke:#EC008C;stroke-width:3;stroke-miterlimit:10;stroke-dasharray:3.2323,3.2323;} .st70{fill:none;stroke:#EC008C;stroke-width:3;stroke-miterlimit:10;stroke-dasharray:4.0871,4.0871;} .st71{fill:none;stroke:#EC008C;stroke-width:3;stroke-miterlimit:10;stroke-dasharray:3.8328,3.8328;} .st72{fill:none;stroke:#EC008C;stroke-width:3;stroke-miterlimit:10;stroke-dasharray:4.1998,4.1998;} .st73{fill:none;stroke:#EC008C;stroke-width:3;stroke-miterlimit:10;stroke-dasharray:3.9132,3.9132;} .st74{fill:none;stroke:#EC008C;stroke-width:3;stroke-miterlimit:10;stroke-dasharray:3.9664,3.9664;} .st75{fill:none;stroke:#EC008C;stroke-width:3;stroke-miterlimit:10;stroke-dasharray:3.8608,3.8608;} .st76{fill:none;stroke:#EC008C;stroke-width:3;stroke-miterlimit:10;stroke-dasharray:3.8898,3.8898;} .st77{fill:none;stroke:#EC008C;stroke-width:3;stroke-miterlimit:10;stroke-dasharray:3.9109,3.9109;} .st78{fill:none;stroke:#EC008C;stroke-width:3;stroke-miterlimit:10;stroke-dasharray:2.6346,2.6346;} .st79{fill:none;stroke:#EC008C;stroke-width:3;stroke-miterlimit:10;stroke-dasharray:3.8211,3.8211;} .st80{fill:none;stroke:#EC008C;stroke-width:3;stroke-miterlimit:10;stroke-dasharray:4.5704,4.5704;} .st81{fill:none;stroke:#EC008C;stroke-width:3;stroke-miterlimit:10;stroke-dasharray:3.7199,3.7199;} .st82{fill:none;stroke:#EC008C;stroke-width:3;stroke-miterlimit:10;stroke-dasharray:4.2488,4.2488;} .st83{fill:none;stroke:#EC008C;stroke-width:3;stroke-miterlimit:10;stroke-dasharray:3.1326,3.1326;} .st84{fill:none;stroke:#EC008C;stroke-width:3;stroke-miterlimit:10;stroke-dasharray:3.2505,3.2505;} .st85{fill:none;stroke:#EC008C;stroke-width:3;stroke-miterlimit:10;stroke-dasharray:3.0464,3.0464;} .st86{fill:none;stroke:#EC008C;stroke-width:3;stroke-miterlimit:10;stroke-dasharray:3.8153,3.8153;} .st87{fill:none;stroke:#EC008C;stroke-width:3;stroke-miterlimit:10;stroke-dasharray:3.8008,3.8008;} .st88{fill:#00AEEF;stroke:#EC008C;stroke-width:3;stroke-miterlimit:10;} .st89{fill:#FFFFFF;stroke:#EC008C;stroke-width:3;stroke-miterlimit:10;} .st90{fill:#EDC61A;stroke:#EC008C;stroke-width:3;stroke-miterlimit:10;} .st91{fill:#EC008C;stroke:#EC008C;stroke-width:3;stroke-miterlimit:10;} .st92{fill:#FFFFFF;stroke:#EDC61A;stroke-width:3;stroke-miterlimit:10;} .st93{fill:none;stroke:#EC008C;stroke-width:3;stroke-miterlimit:10;stroke-dasharray:3.7402,3.7402;} .st94{fill:none;stroke:#EC008C;stroke-width:3;stroke-miterlimit:10;stroke-dasharray:3.9211,3.9211;} .st95{fill:none;stroke:#EC008C;stroke-width:3;stroke-miterlimit:10;stroke-dasharray:3.9826,3.9826;} .st96{fill:none;stroke:#EC008C;stroke-width:3;stroke-miterlimit:10;stroke-dasharray:3.6886,3.6886;} .st97{fill:none;stroke:#EDC61A;stroke-width:3;stroke-miterlimit:10;} .st98{fill:none;stroke:#EC008C;stroke-width:3;stroke-miterlimit:10;stroke-dasharray:4.9831,4.9831;} .st99{fill:none;stroke:#EC008C;stroke-width:3;stroke-miterlimit:10;stroke-dasharray:3.8674,3.8674;} .st100{fill:#00AEEF;stroke:#EC008C;stroke-width:3;stroke-linecap:square;stroke-miterlimit:10;} .st101{fill:#FFFFFF;stroke:#EC008C;stroke-width:3;stroke-linecap:square;stroke-miterlimit:9;} .st102{fill:#EDC61A;stroke:#EC008C;stroke-width:3;stroke-linecap:square;stroke-miterlimit:9;} .st103{fill:#FFFFFF;stroke:#EC008C;stroke-width:3;stroke-miterlimit:7;} .st104{fill:#FFFFFF;stroke:#EC008C;stroke-width:3;stroke-linecap:square;stroke-miterlimit:10;} .st105{fill:#EC008C;stroke:#EC008C;stroke-width:3;stroke-linecap:square;stroke-miterlimit:10;} .st106{fill:#F49AC1;stroke:#EC008C;stroke-width:3;stroke-miterlimit:10;} .st107{fill:#F8C1D9;stroke:#EC008C;stroke-width:3;stroke-miterlimit:10;} .st108{fill:none;stroke:#EC008C;stroke-width:3;stroke-miterlimit:10;stroke-dasharray:4;} .st109{fill:#EC008C;stroke:#EC008C;stroke-width:3;stroke-miterlimit:7;} .st110{fill:#F2D46B;} .st111{fill:#F2D46B;stroke:#EC008C;stroke-width:3;stroke-miterlimit:10;} /\*\*/ Comment faire ? Pour qui ? Les personnels bénévoleset du secteur social Les demandeurs d'emploi(indemnisés ou pas) Les agents publics Les salariés Les travailleursindépendants Information & orientation Participation à une réunion collectiveDialogue avec un conseiller VAE 2 Accueil Prise de contactavec un centre CnamInscription sur ledispositif DIV@ 1 Recevabilité,faisabilité Examen de votredemande par le CnamNotification derecevabilité 3 Contractualisation de la démarche VAE(avec ou sans accompagnement)L'accompagnement à la VAE peut être financé selon lessituations de chacun ou cofinancé sous condition par : votre budget personnel ;le CPF (abondement possible) ;le CPF de transition ;l'employeur ;les organismes paritaires ;les organismes institutionnels ;Pôle Emploi, l'Agefiph, les conseils régionaux. 4 Dépôt du dossierauprès de votreconseiller VAE 6 Accompagnement parun conseiller agréé Aide méthodologique à la descriptiondes activités et de l'expérience enlien avec les exigences du référentielConseil sur la rédaction du dossierSoutien personnaliséPréparation à l'entretien avec le jury 5 Décision du JuryTrois issues sont possibles : une validation totale ;une validation partielle ;le refus du diplôme visé. 7 Suivi post-jury Entretien post validationAccompagnement éventuel,si souhaité, dans lapoursuite du parcoursMise en relation avec lesservices formation pourla poursuite du parcours 8 Pourquoi choisir le Cnam pour la VAE ? En matière de VAE, le Cnam c'est : un acteur deréférencepour la mobilité et la promotion sociale ;lepère fondateurdu dispositif(2002);près de 20 ans d' expertisedans le domaine ;un accompagnement de proximité au sein duréseau Cnam(en France, outre-mer et à l'étranger);des équipes deconseillers experts et agréés;20%des VAE du supérieur ;500VAE par an. c Pour quoi ? Obtenirunecertification Pour toutes et tous, la VAEpermet tour à tour de : Faire reconnaitreses compétences Valoriser son parcours Évoluerprofessionnellement(augmentation, promotion etc.) Mettre en cohérencesa certification avec son

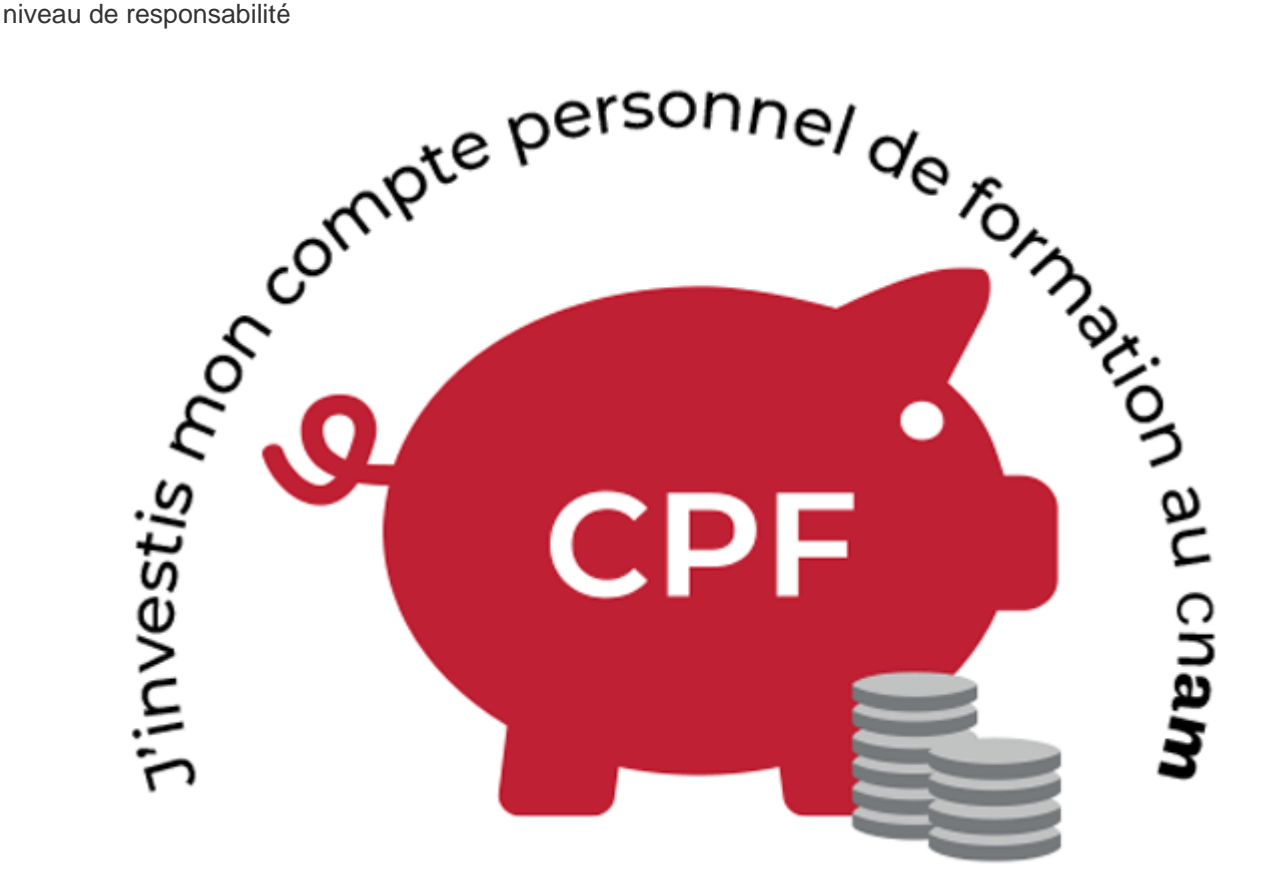

## **Liens utiles**

**Tout savoir sur la validation d'acquis au Cnam: [vae.cnam.fr](https://vae.cnam.fr/reconnaissance-validation-certification-des-acquis-vae-vapp-ves-193970.kjsp?RH=vaefonct&RF=valac) Tout savoir sur le CPF au Cnam: www.cnam.fr/cpf**

**Portail de la VAE** [www.vae.gouv.fr](http://www.vae.gouv.fr) **Mon compte formation:** [www.moncompteformation.gouv.fr](https://www.moncompteformation.gouv.fr) **France compétences** [www.francecompetences.fr](https://www.francecompetences.fr)

<https://vae.cnam.fr/validez-les-acquis-de-votre-experience--1133394.kjsp?RH=vaefonct>